Wpisany przez greeg piątek, 20 października 2017 10:06

#### 4 WYMIAR FOTOGRAFII

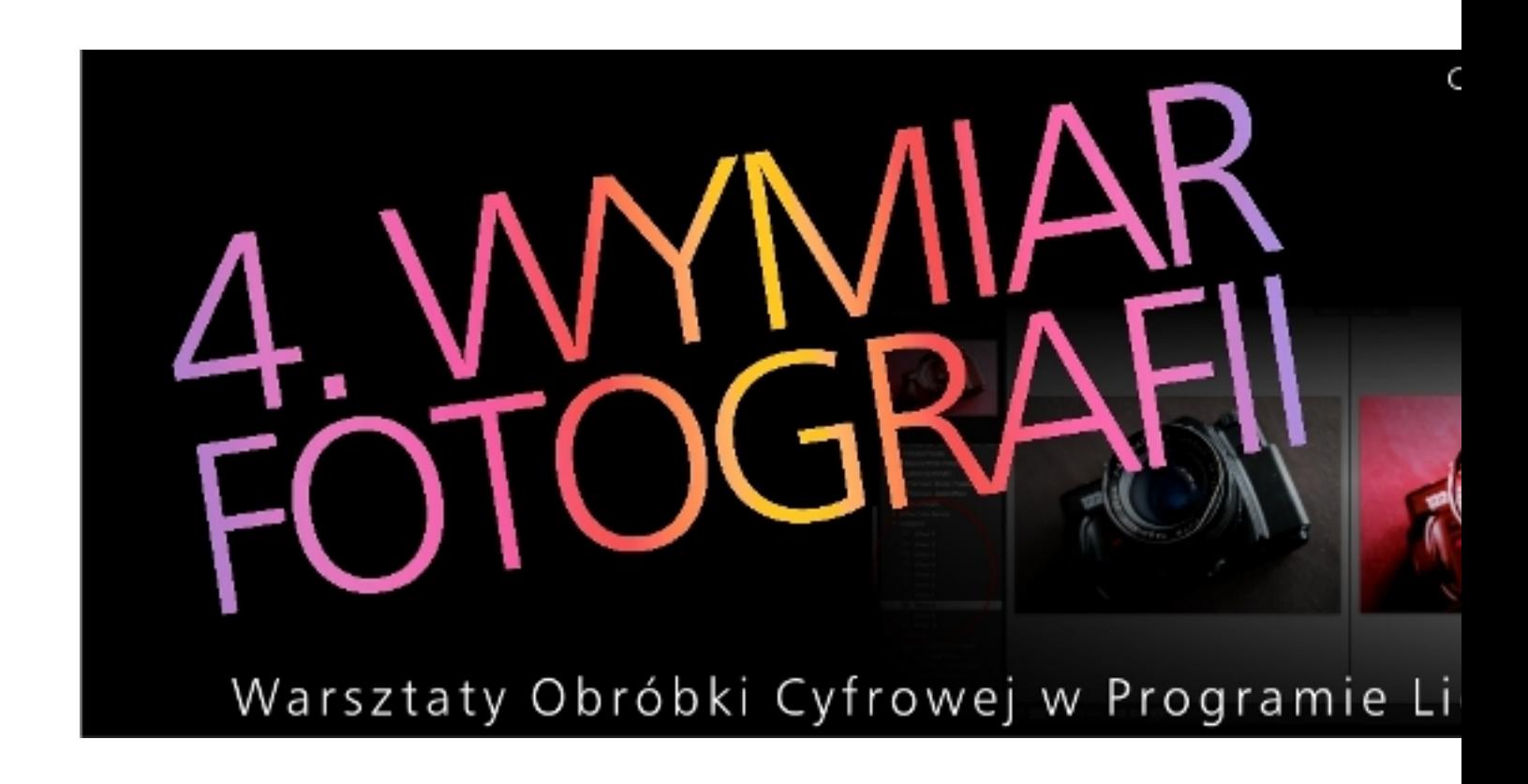

Warsztaty Obróbki Cyfrowej w Programie Lightroom

w Centrum Twórczości LUTNIA w Bałuckim Ośrodku Kultury.

Wpisany przez greeg piątek, 20 października 2017 10:06

**Program autorski warsztatów "Czwarty Wymiar Fotografii"** 

**Obróbka zdjęć w programie Lightroom.** 

Opracowanie i prowadzenie:

**Różne Wymiary Fotografii Paweł Rogaliński**

Wpisany przez greeg piątek, 20 października 2017 10:06

 Termin – listopad / grudzień 2017. Pięć części po 3 godziny zegarowe.

Rozpoczęcie: 15 listopada 2017, godz. 17.00 - 20.00

Centrum Twórczości LUTNIA Bałuckiego Ośrodka Kultury

w Łodzi, ul. Łanowa 14

Wpisany przez greeg piątek, 20 października 2017 10:06

Informacje i zapisy:

Paweł Rogaliński tel. 516 097 416

BOK LUTNIA 42 652 62 27

 Uczestnicy chcący brać udział w zajęciach muszą dysponować własnym laptopem wraz z zainstalowanym programem Adobe Lightroom 5 lub 6. Ilość miejsc jest ograniczona.

**Część I środa, 15 listopada 2017, 17:00-20:00 - Importowanie, selekcja** 

Wpisany przez greeg piątek, 20 października 2017 10:06

# **i zarządzanie zasobami zdjęć, poprzez program Lightroom.**

- 1. Wczytywanie zdjęć do programu LR.
- 2. Import zdjęć "na żywo", bezpośrednio z aparatu.
- 3. Dostosowanie programu do własnych potrzeb.
- 4. Zarządzanie biblioteką zdjęć.
- 5. Selekcja i wybór najlepszych zdjęć

# **Część II**

# **środa, Panele narzędziowe, przeznaczenie oraz korzystanie z poszczególnych narzędzi programu.**

- 1. Histogram.
- 2. Kadrowanie.
- 3. Panel podstawowy.
- 4. Korekta kontrastu na krzywych tonalnych.
- 5. Korekta barw i konwersja na zdjęcia czarno białe.
- 6. Kolorowanie zdjęć.
- 7. Poprawianie pikseli.
- 8. Korekta wad optycznych obiektywu.
- 9. Efekty specjalne.
- 10. Weryfikacja obróbki, kopiowanie ustawień i przenoszenie ich na inne zdjęcia.

# **Część III środa, Gotowe presety w LR. Narzędzia do korekty miejscowej.**

- 1. Używanie gotowych presetów firmowych w Lightroomie do edycji fotografii.
- 2. Usuwanie plamek i niedoskonałości.
- 3. Filtr gradientowy.
- 4. Filtr promienisty.
- 5. Pędzel korekcyjny.

# **Część IV**

# **środa, Obróbka przykładowych zdjęć.**

1. Edycja przykładowych zdjęć w programie Lightroom.

# **Część V**

 **środa, Obróbka przykładowych zdjęć - ciąg dalszy, zapisywanie i drukowanie zdjęć, tworzenie prezentacji.**

- 1. Edycja przykładowych zdjęć w programie Lightroom.
- 2. Zapisywanie zdjęć w różnych formatach.
- 3. Prezentowanie swoich prac.
- 4. Drukowanie zdjęć.

Wpisany przez greeg piątek, 20 października 2017 10:06

/ projekty graficzne do projektu: Henryk Maciaszczyk / BOK /